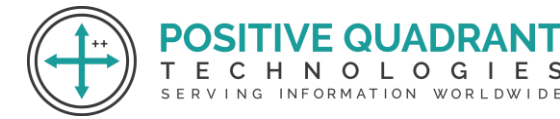

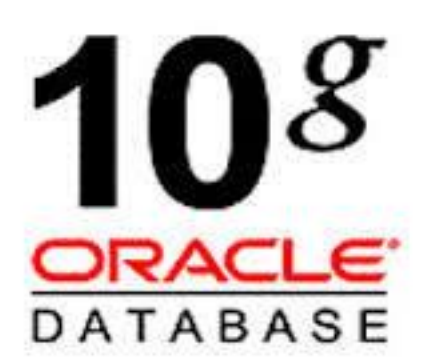

# ORACLE 10G

# ADMINISTRATION  $0<sub>1</sub>0<sub>6</sub>$ Programming & development

## Course Curriculum

### Basic – 30 Hours

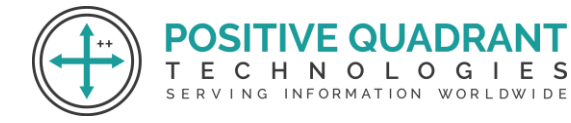

### ORACLE 10G ADMINISTRATION

#### **Module 1 : Introduction to Oracle Database Architecture**

- Oracle Database Architecture Overview
- Oracle ASM Architecture Overview
- Process Architecture

#### **Module 2 : Installing Oracle Software**

- Environmental Setup
- Install software with the Oracle Universal Installer (OUI)

#### **Module 3 : Creating an Oracle Database**

- Create a database with the Database Configuration Assistant (DBCA)
- **•** Create a database design template with the DBCA  $\bigcirc$   $\bigcirc$   $\bigcirc$   $\bigcirc$   $\bigcirc$   $\bigcirc$   $\bigcirc$
- **E** Using the DBCA to Delete a DatabaseRVING INFORMATION WORLDWIDE

#### **Module 4 : Managing the Oracle Database Instance**

- Start and stop the Oracle database and Components
- Access a database with SQLPlus
- Modify database installation parameters
- View the alert log

#### **Module 5 : Manage the ASM Instance**

- Set up initialization parameter files for ASM instance
- Start up and shut down ASM instances

#### **Module 6 : Configuring the Oracle Network Environment**

Use Enterprise Manager to create and configure the Listener

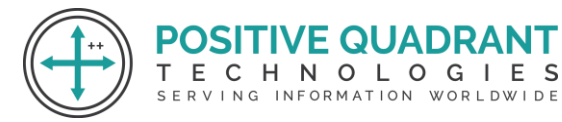

■ Use tnsping to test Oracle Net connectivity

#### **Module 7 : Managing Database Storage Structures**

- Storage Structures
- Actions with Tablespaces
- Space Management in Tablespaces

#### **Module 8: Administering User Security**

- Database User Accounts
- Predefined Administrative Accounts
- Benefits of Roles
- Predefined Roles
- Implementing Profiles

#### **Module 9: Managing Data Concurrency** VE QUADR/

ECHNOLOGIES SERVING INFORMATION WORLDWIDE

- Data Concurrency
- Enqueue Mechanism
- Resolving Lock Conflicts
- Deadlocks

#### **Module 10: Managing Undo Data**

- Data Manipulation
- Transactions and Undo Data
- Undo Data Versus Redo Data
- Configuring Undo Retention

#### **Module 11: Implementing Oracle Database Auditing**

- Describe DBA responsibilities for security
- Enable Standard Database auditing
- Specify audit options
- Review audit information

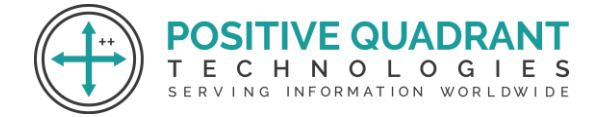

#### **Module 12: Database Management**

- Manage optimizer statistics
- Manage the Automatic Workload Repository (AWR)
- Use the Automatic Database Diagnostic Monitor (ADDM)
- Describe and use the advisory framework
- Set alert thresholds
- Use server-generated alerts

#### **Module 13: Performance Management**

- Managing Memory Components
- Enabling Automatic Memory Management (AMM)
- Automatic Shared Memory Advisor
- Using Memory Advisors
- **Dynamic performance statistics**
- Troubleshooting and tunning views
- Invalid and unusable objects

#### **Module 14: Backup and Recovery Concepts**

- User Error
- Media Failure
- Using the MTTR Advisor
- Understanding Instance Recovery

#### **Module 15: Performing Flashback**

- Describe Flashback database
- Restore the table content
- Recover from a dropped table
- View the contents of the database as of any single point in time with flashback query

**DSITIVE QUADRANT** ECHNOLOGIES SERVING INFORMATION WORLDWIDE